# **Technologie informacyjne**

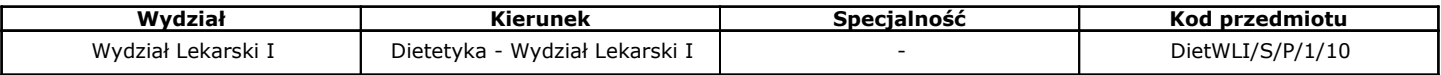

## **1. INFORMACJE OGÓLNE**

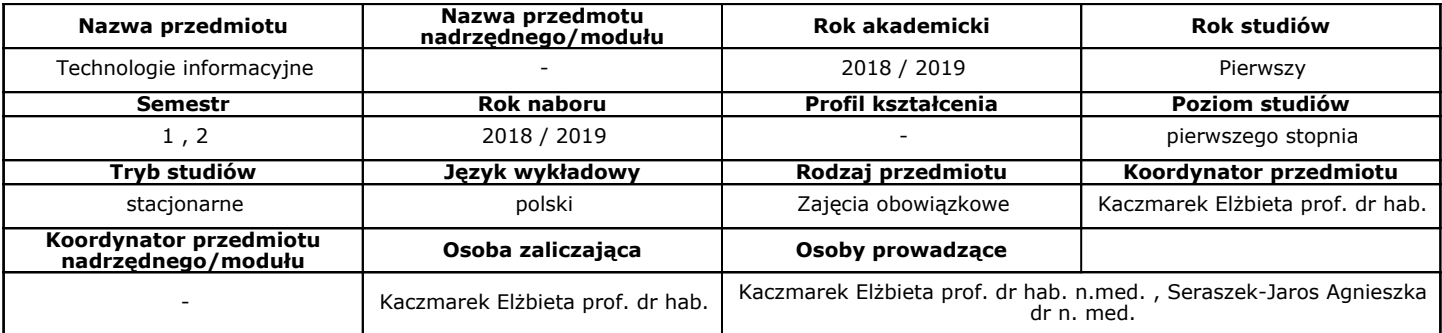

## **2. CELE KSZTAŁCENIA. OGÓLNA CHARAKTERYSTYKA MODUŁU/PRZEDMIOTU**

CW.1 Zdobycie wiedzy z podstaw technik informatycznych i baz danych oraz usługach w sieciowych systemach informacyjnych.

CU.1 Kształtowanie umiejętności przetwarzania testów.

CU. 2 Kształtowanie umiejętności pracy z arkuszami kalkulacyjnymi.

CU.3 Kształtowanie umiejętności przygotowania prezentacji w grafice menedżerskiej.

CK.1 Rozwijanie umiejętności pracy w grupach nad zadanym problemem.

CK. 2 Rozwijanie umiejętności prezentowania wybranego tematu.

## **3. WYMAGANIA WSTĘPNE**

Umiejętność korzystania z komputera, podstawowa wiedza o pracy z arkuszem kalkulacyjnym oraz edytorem tekstu.

## **4. TREŚCI PROGRAMOWE**

Ćwiczenia: 1. Ms Word - edycja i formatowanie tekstów, tabel; edytor równań matematycznych i elementów graficznych. 2. Ms Word korespondencja seryjna. 3. Ms PowerPoint. 4. Ms PowerPoint - przygotowanie plakatu zjazdowego. 5. Ms Excel - typ danych, sposoby tworzenia formuł. Tworzenie formuł warunkowych z użyciem funkcji "jeżeli". 6. Wizualizacja danych na podstawie baz pacjentów z otyłością. 7. Obsługa tabel przestawnych - podstawowe operacje na bazach danych. 8. Podstawy pracy z programem Ms Access (tabele). 9. Ms Access - tworzenie formularzy oraz relacji. 10. Stosowanie kwerend. 11. Raporty oraz import danych do programów Ms Excel oraz Ms Word. 12. Macra dla programu Ms Access. 13. 14. Tworzenie strony www gabinetu dietetycznego. 15. zaliczenie

## **5. OPIS ZAKŁADANYCH EFEKTÓW KSZTAŁCENIA MODUŁU/PRZEDMIOTU ORAZ WERYFIKACJA EFEKTÓW KSZTAŁCENIA**

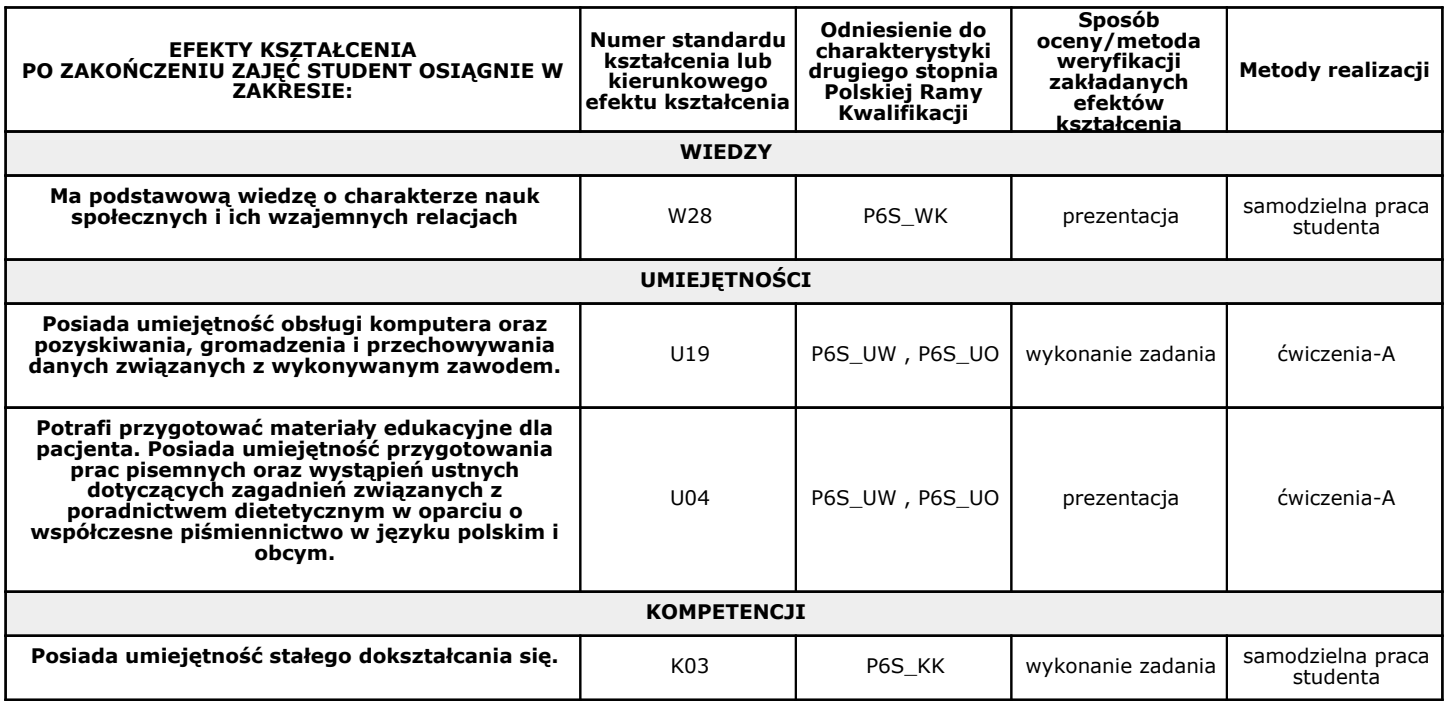

## **6. METODY DYDAKTYCZNE I NAKŁAD PRACY STUDENTA**

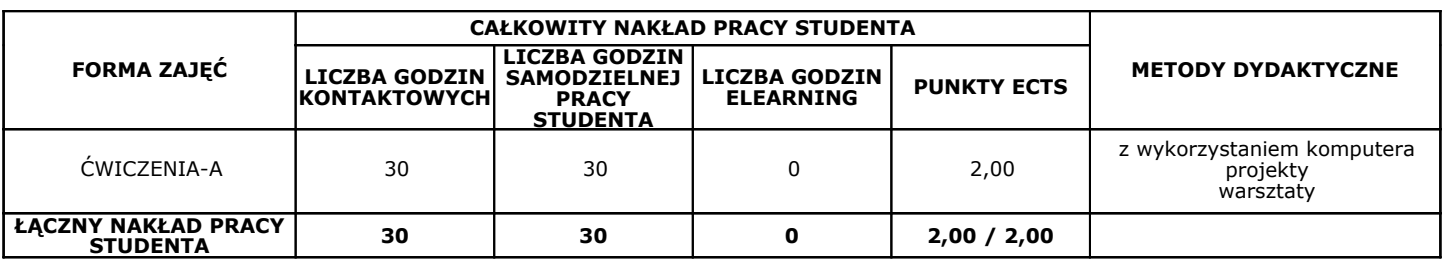

#### **7. KRYTERIA OCENY**

Ocenie podlegają 3 zadania wykonane przy komputerze z zakresu wiedzy zdobytej na zajęciach. Za każde dobrze wykonane zadanie można otrzymać 2 punkty. Oceniana jest również prezentacja, za którą można otrzymać maksymalnie 7 punktów.

7-8 punktów - ocena dostateczna

9 punktów - ocena dostateczna plus

10-11 punktów - ocena dobra

12 punktów - ocena dobra plus

13 punktów - ocena bardzo dobra

#### **8. LITERATURA PODSTAWOWA**

- 1. Kopeć A. **Mistrz Excela w 20 dni. Kurs z ćwiczeniami** , Ringier Axel Springer Polska Sp. z o.o., 2016.
- 2. Walędziak P. **Excel Nauka na przykładach. Kompendium wiedzy Excel 2007 2016** , Consider.pl, 2018.

## **9. LITERATURA UZUPEŁNIAJĄCA**

1. Tadeusiewicz R. **Informatyka medyczna** , UMCS Lublin http://otworzksiazke.pl/images/ksiazki/informatyka\_medyczna/informatyka\_medyczna.pdf, 2011.

#### **10. REGULAMIN ZAJĘĆ**

Dodano w formie załącznika plikowego.

## **11. PLAN ORGANIZACJI ZAJĘĆ**

Dodano w formie załącznika plikowego.

#### **12. KOŁA NAUKOWE**

Jednostka zarządzająca nie prowadzi żadnych kół naukowych

## **13. INFORMACJE KOŃCOWE**

ul. Dąbrowskiego 79, 60-529 Poznań

## **14. SYSTEM OCENIANIA**

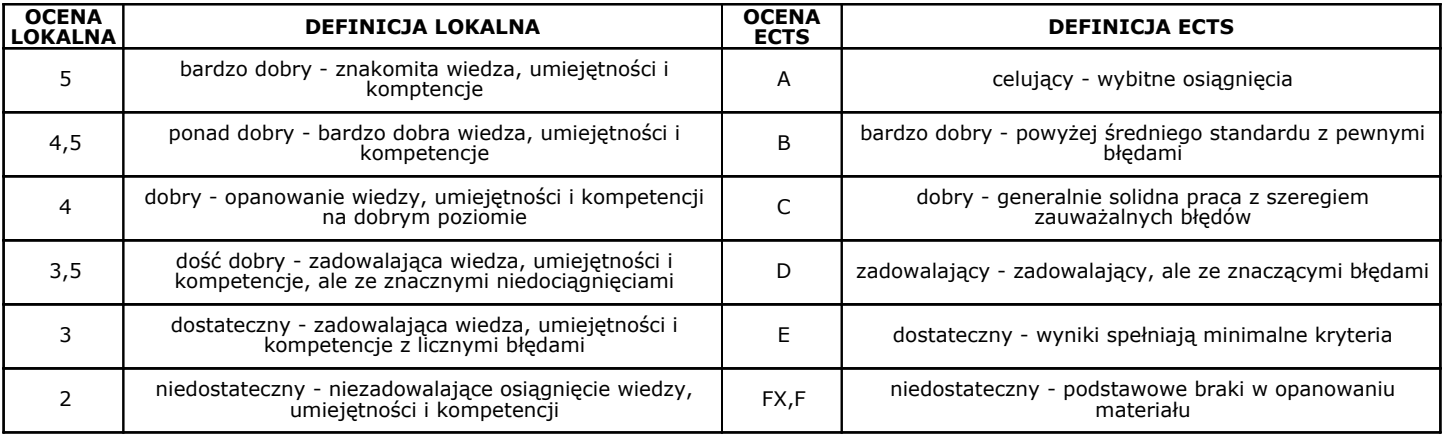